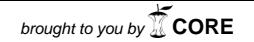

provided by Electronic Library Pavel Sukhoi State Technical University of Gomel (GSTU)

## В ДИСКАХ ПЕРЕКРЫТИЙ. ВОЗНИКАЮЩИХ В СТРУКТУРЕ КАРКАСНОГО ЗДАНИЯ

## Д. Н. Трубенок

Учреждение образования «Гомельский государственный технический университет имени П. О. Сухого». Беларусь

Научный руководитель К. С. Курочка

Расчет конструкций на разрушительные воздействия в настоящее время широко используется во многих отраслях производства. В строительных конструкциях самыми разрушительными считаются собственные колебания, которые возникают под воздействием внешней нагрузки. Поэтому моделирование данного физического пронесса является востребованным.

Ввиду того что на строительные конструкции воздействуют нагрузки, которые в свою очерель вызывают разрушительные собственные колебания, нужно учитывать данный физический процесс при проектировании.

По этой причине в настоящее время в строительной отрасли актуальны математические методы, позволяющие моделировать данную задачу на компьютере. Одним из наиболее эффективных и распространенных методов является метод конечных элементов [1].

В качестве математической молели [1]–[3], описывающей повеление многопустотной плиты, выбрано матричное лифференциальное уравнение:

$$
[K]\{\delta\} + [C]\frac{\partial {\{\delta\}}}{\partial t} + [M]\frac{\partial^2}{\partial t^2} {\{\delta\}} + \{F\} = 0,\tag{1}
$$

где [K] - матрица жесткости; [C] - матрица демпфирования; [M] - матрица масс;  $\{\delta\}$  – вектор узловых перемещений;  $\{F\}$  – вектор нагрузки.

Рассмотрим вектор узловых перемещений  $\{\delta\}$  из уравнения (1) и предположим. что решение существует и имеет следующую форму:

$$
\{\delta(t)\} = \{\delta_0\}e^{\alpha t},\tag{2}
$$

произведем подстановку этого выражения в уравнение (1) и получим уравнение [2]:

$$
([K] + a[C] + a2[M]\delta_0\} + \{F\} = 0,
$$
\n(3)

где а - мнимая величина, т. е. имеет вид:

$$
a = i\omega,\tag{4}
$$

тогда

$$
e^{at} = e^{i\omega t} = \cos(\omega t) + i\sin(\omega t). \tag{5}
$$

В общем случае вектор  $\{\delta_0\}$  является комплексным, следовательно:

$$
\{\delta_0\} = \{\delta_x\} + i\{\delta_v\}.
$$
 (6)

В ходе преобразований [1, с. 371-372] уравнение (3) приводится к виду:

$$
\begin{bmatrix} [K] - \omega^2 [M] & -\omega [C] \\ -\omega [C] & [K] - \omega^2 [M] \end{bmatrix} \begin{bmatrix} \delta_x \\ \delta_y \end{bmatrix} = - \begin{Bmatrix} F \\ 0 \end{Bmatrix},
$$
(7)

где  $\delta_x$  – вещественная;  $\delta_y$  – мнимая части вектора узловых перемещений;  $\omega$  – период колебаний.

Лля нахожления форм собственных колебаний в начальный момент времени следует подставить полученные значения, в ходе решения методом Гаусса уравнения (7), в формулу

$$
\{\delta\} = \{\delta_x\} \cos(0) + \{\delta_y\} \sin(0). \tag{8}
$$

Результаты уравнения (8) используются для нахождения форм собственных колебаний [2]:

$$
U_{ji} = \frac{\delta_{ji}}{\omega} \sum_{r=1}^{m} \varepsilon \left( \frac{\tau \omega}{2\pi} \right) \delta_{jr} S, (j = 1, \dots, n; i = 1, \dots, n). \tag{9}
$$

Найденные формы собственных колебаний  $(U_{ii})$  подставляются в следующее уравнение для нахождения значений перемещений  $(u_i)$ , затухающих с течением времени:

$$
u_j = \sum_{i=1}^{n} U_{ji} e^{-\frac{\gamma}{2} \omega t} \sin(\omega t), (j = 1, ..., n).
$$
 (10)

Верификация осуществлялась на исследовании колебаний железобетонной многопустотной плиты перекрытий ПК63.15.8АТ-800-аТ-2 со следующими характеристиками: длина – 6,2 м, ширина – 1,49 м, высота – 0,22 м, плита имеет 7 отверстий с диаметром 159 мм каждое. При нагрузке 3283 Па прогиб в нижней растянутой зоне в середине пролета равен 15,14 мм [4, с. 61], в ходе вычислительного эксперимента он составил 14,65 мм. При нагрузке 4528 Па прогиб в середине пролета составил 20.6 мм [4, с, 61], в ходе вычислительного эксперимента он составил 19.9 мм.

На рис. 1 приведены максимальные прогибы многопустотной плиты в течение времени исследования. Во время исследования данная плита дискретизировалась по длине на 20 конечных элементов, по ширине – на 14 (т. е. на 280 конечных элементов). Результат моделирования с величиной нагрузки 4528 Па представлен на рис. 1.

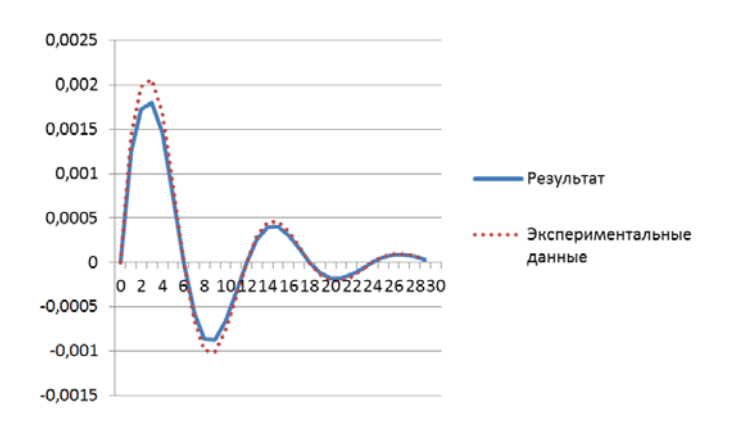

Рис. 1. Амплитуды колебаний, возникающих под действием внешней нагрузки

Результаты моделирования сравнивались с решением, описанным в статье [4, с. 59]. Расхождение полученных результатов не превысило 13 %. Из этого следует, что результаты, производимые по представленной математической модели, имеют небольшое расхождение с вычислениями, полученными экспериментально [4].

Литература

1. Зенкевич, О. С. Метод конечных элементов в технике: учебник / О. С. Зенкевич. - М.: МИР, 1975. - 541 с.

## **Cекция IХ. Информационные технологии и моделирование** *519*

- 2. Перельмутер, А. В. Расчетные модели сооружений и возможность их анализа : учебник / А. В. Перельмутер, В. И. Сливкер. – Киев : Сталь, 2002. – 596 с.
- 3. Курочка, К. С. Численное моделирование деформаций многопустотных плит / К. С. Курочка // Изв. ГГУ им. Ф. Скорины. – 2002. – № 6 (15). – С. 44–48.
- 4. Пространственные конструктивные системы зданий и сооружений, методы расчета, конструирования и технология возведения : тр. междунар. науч.-техн. конф., Минск, 10–12 окт. 2001 г. / Ин-т БелНИИС ; редкол.: А. И. Мордич [и др.]. – Минск, 2002. – 287 с.